# **Email Undelete For Thunderbird Crack [Latest-2022]**

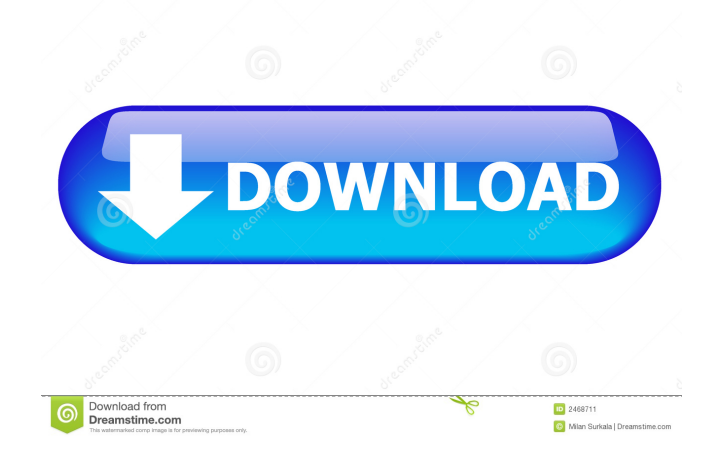

## **Email Undelete For Thunderbird Crack+ With Key For PC [Updated]**

Email Undelete for Thunderbird Crack Free Download can be effectively used to recover the deleted emails on the following situations: Lost important Thunderbird emails in the Trash folder. Pretending to delete Thunderbird mails accidentally. Recovering emails accidentally deleted by the Shift+Del on your keyboard. Recovering emails accidentally deleted by the Shift+Del on your keyboard. Recovering emails accidentally removed from the Trash folder. Recovering emails accidentally removed from the Trash folder. Get This Software Please read the Full License Agreement before downloading any of the programs. Downloading is FREE but please support the software developers by purchasing the latest verified version. Getting Started Download the latest version to your hard drive. Start the application and let it scan your Thunderbird mailboxes. Upon completion of the scan it will show the deleted messages (if found). Drag-n-drop the messages into the recovery list. Preview to view the messages before recovering. Select messages and Recover! Click to view a step by step guide. Risks and challenges The software can create a single mail.pst file. It can cause disk damage. It can cause other issues. It can cause other issues. System Requirements Windows Mac OSX Linux (Can be installed on all major operating systems) Screenshot Downloading Instructions Windows Install Download the file and extract the contents of the archive to any location on your computer. Doubleclick on the icon to start the installation. Click Next and follow the on-screen instructions. Mac OSX Install Download the file and extract the contents of the archive to any location on your computer. Double-click on the Installer.app to open. Accept the Agreement and click Continue. Installer will launch and automatically open the folder. Click the Install button. Follow on-screen instructions. Linux Download Extract the contents of the archive to any location on your computer. Launch Terminal or your Shell and enter the command to install the software. MAC OSX Download Extract the contents of the archive to any location on your computer. Double-click on the Installer.app to open. Accept the

### **Email Undelete For Thunderbird Crack With Full Keygen Download (Final 2022)**

Keep history: You may have deleted important messages just for the sake of simplicity. Undelete allows you to recover these files quickly and easily. Undelete mailboxes: This feature allows you to restore all emails from a mailbox regardless of whether they were deleted or just moved to the Trash folder. Preview: You can preview each of the deleted messages to ensure that you will not recover a really important email. Select which emails to undelete: Some folders are preferable for the undeleting process, such as the Drafts folder. You can select just the emails you want to restore. Rename email messages: Save the messages to a file with a new name. This could make them easier to find later. Email Undelete for Thunderbird Settings: The software can be set to start automatically when the application is opened. It can also be configured to check for changed folders. FEATURES - Undelete deleted Thunderbird emails - Undelete emails from various accounts - Undelete emails even if they were removed through Shift+Delete - Undelete mails in a single folder or all the mailboxes - Undelete mails from any account type - Undelete deleted mails without needing to log into the account - Undelete mails in any folder - Undelete mails even if they were moved to the Trash folder - Preview deleted emails to ensure that they were not deleted by mistake - Preview deleted emails to check if the data is recoverable - Select which emails to undelete - Automatically close the recovered file - Optimize the program to use as little memory as possible - Run from the Thunderbird menu - Works with POP3 and IMAP accounts - Undelete messages from MXT, MBox, Eudora, and Outlook Express - Save recovered email messages with a new name - Undelete only mails from Drafts - Undelete mails from Junk, Sent, Archive, Deleted or Local Folders - Undelete mails from Inbox, Junk, Sent, Archive, Deleted, and Local Folders - Undelete mails from a specific account - Undelete all your mails from your MailBox - Undelete mails from a specific folder - Undelete mails from a specific folder - Undelete mails from a specific folder - Undelete mails from a 1d6a3396d6

## **Email Undelete For Thunderbird For PC**

Email Undelete for Thunderbird is a reliable email recovery tool that enables Mozilla Thunderbird users to quickly and easily retrieve important messages lost through some data disaster. Whether it was caused by your computer-ignorant relative, prankster friend, or that furry threat you call your cat taking a nap on your keyboard, the program gives you a chance to turn time back and recover deleted Thunderbird messages. The advantageous software scans mailboxes and extracts the messages that were removed from the Trash folder. Email Undelete for Thunderbird supports both POP3 and IMAP accounts and allows undeleting even those Thunderbird emails that were removed through Shift+Delete. You can choose to undelete all your correspondence or just select messages. The latter is especially convenient thanks to the built-in flexible filter which allows you to avoid raking through every deleted email on your hard drive. With the Preview feature you'll be able to view the messages prior to recovery to make sure you don't undelete some junk mail by mistake. Once recovered, emails can be renamed so that they could be easily spotted later. \*Windows 7/Vista 64-Bit & Windows XP/Vista 32-Bit \*Linux 64-bit Download Size: 7.7 MB System Requirements: \*Windows 7/Vista 64-Bit & Windows XP/Vista 32-Bit \*Linux 64-bit This is a demonstration release. Bugs or features may be present. Use at your own risk. \*Email Undelete for Windows is licensed as Freeware for noncommercial use. Email Undelete for Windows is a reliable email recovery tool that allows you to recover emails from various mail servers by simply scanning all your mailboxes, including those that are synced through Google Mail, Microsoft Outlook, and more. Email Undelete for Windows is a reliable email recovery tool that allows you to recover emails from various mail servers by simply scanning all your mailboxes, including those that are synced through Google Mail, Microsoft Outlook, and more. Email Undelete for Windows is a reliable email recovery tool that allows you to recover emails from various mail servers by simply scanning all your mailboxes, including those that are synced through Google Mail, Microsoft Outlook, and more. \*Windows 7/Vista 64-Bit & Windows XP/Vista 32-Bit \*Linux 64-bit

### **What's New in the Email Undelete For Thunderbird?**

Thunderbird supports IMAP and POP3 protocols. It lets you connect to a POP3 or IMAP server. It supports password-less access to IMAP accounts. Email Undelete for Thunderbird allows you to undelete even deleted messages that were removed through Shift+Delete. You can select which messages to undelete by filtering on the subject, sender, date and size, and you can also select to have the recovered emails be renamed to help you spot them later. Notes: 1. Undelete isn't able to undelete messages which were deleted through Shift+Delete, only through the Remove button in the Options dialog. 2. The Thunderbird icon is represented by a computer monitor on the desktop. Thunderbird uses this icon as a symbol for all of its components. How to install or remove Thunderbird Undelete for Windows Download and extract the file. The file is meant for Windows and is self-extracting. You don't have to run any installer to get the program working. All you have to do is extract the file and launch Thunderbird Undelete for Windows. To extract a.zip file right-click on the file and select "Extract all". To extract a.rar file, double-click on the file and it should extract automatically. See also: Requirements: Thunderbird Undelete for Windows File size: 4.1 MB Last modified: 2013-04-23 16:54:06 Get Email Undelete for Thunderbird 3.0 [The following message is presented only to people who registered earlier. The download link was removed. If you want to receive future updates about this product, please register here.] Requirements: Thunderbird 3.0 File size: 7.7 MB Last modified: 2012-04-18 16:26:33 Get Email Undelete for Thunderbird 2.0 [The following message is presented only to people who registered earlier. The download link was removed. If you want to receive future updates about this product, please register here.] Requirements: Thunderbird 2.0 File size: 7.6 MB Last modified: 2010-03-23 12:21:56 This invention relates to a recording medium cartridge, and more particularly, to a recording medium cartridge in which a film cartridge having a magnetic tape wound thereon is loaded in a casing for loading the cartridge into a recording and/or reproducing apparatus. In recent years, there has been a tendency to replace the conventional flexible disc cartridge by a film cartridge. This film cartridge has a

# **System Requirements For Email Undelete For Thunderbird:**

Windows Vista 32bit or 64bit Intel Core 2 Duo E6600 2.8Ghz (Very Slow CPU) 2GB Memory (More is recommended) 2GB video RAM 4GB HD Space Peripherals: Surface Pro (Optional, but recommended) Surface Pen Speakers Mouse (Optional) Battery, Power, SD Card Screenshots: Screenshots for all devices are taken using the system default camera. Galaxy SII/SIII

Related links:

[https://www.nosnitches.com/upload/files/2022/06/hCgWKdzWlyjkf8Xlw5V5\\_07\\_b980459563a3c5475f3beab7fd551a10\\_file.](https://www.nosnitches.com/upload/files/2022/06/hCgWKdzWlyjkf8Xlw5V5_07_b980459563a3c5475f3beab7fd551a10_file.pdf) [pdf](https://www.nosnitches.com/upload/files/2022/06/hCgWKdzWlyjkf8Xlw5V5_07_b980459563a3c5475f3beab7fd551a10_file.pdf)

<https://www.santapau-pifma.com/wp-content/uploads/2022/06/TextMaestro.pdf>

<https://innovacioncosmetica.com/microbin-crack-torrent-free-download-win-mac/>

<https://www.sozpaed.work/wp-content/uploads/2022/06/werotalm.pdf>

<https://alexander-hennige.de/2022/06/07/nyc-black-edition-crack-activator-win-mac-latest/>

<https://getinfit.ru/magazine/sca-explorer-crack-with-product-key-3264bit>

<http://homedust.com/?p=14968>

<https://asselemanhodi.wixsite.com/sislofoodsti/post/desktop-restore-crack-license-keygen-free-download>

<http://majedarjoke.com/2022/06/07/copytoy-2-0-7312-19844-keygen-free-download-for-pc-latest-2022/>

<https://fedbook.net/index.php/2022/06/06/xmlsplit-crack-with-keygen-pc-windows/>

[https://paperpage.sgp1.digitaloceanspaces.com/upload/files/2022/06/PUvKszdeNAyk3hcNuVPR\\_07\\_471d3a7babfa2324737e5](https://paperpage.sgp1.digitaloceanspaces.com/upload/files/2022/06/PUvKszdeNAyk3hcNuVPR_07_471d3a7babfa2324737e5141129181c6_file.pdf) [141129181c6\\_file.pdf](https://paperpage.sgp1.digitaloceanspaces.com/upload/files/2022/06/PUvKszdeNAyk3hcNuVPR_07_471d3a7babfa2324737e5141129181c6_file.pdf)

<https://copainca.com/?p=81264>

<http://simantabani.com/mohammad-039s-clock-crack-free-download/>

<https://thoitranghalo.com/wp-content/uploads/2022/06/GxExplorer.pdf>

<https://globalart.moscow/kak-eto-delaetsya/1step-dvd-copy-crack-free-download-for-pc-final-2022/>

<https://fbsharing.org/canon-mp-navigator-ex-for-canon-pixma-mx360-crack-license-code-keygen-x64/>

<http://www.male-blog.com/wp-content/uploads/2022/06/burquyr.pdf>

<https://thehomebusinessowner.com/?p=7886>

<https://www.turksjournal.com/virtual-stock-trader-crack-download/>

[https://workplace.vidcloud.io/social/upload/files/2022/06/L6Un5sC8ULi6PSq6tFGy\\_07\\_b980459563a3c5475f3beab7fd551a1](https://workplace.vidcloud.io/social/upload/files/2022/06/L6Un5sC8ULi6PSq6tFGy_07_b980459563a3c5475f3beab7fd551a10_file.pdf) [0\\_file.pdf](https://workplace.vidcloud.io/social/upload/files/2022/06/L6Un5sC8ULi6PSq6tFGy_07_b980459563a3c5475f3beab7fd551a10_file.pdf)